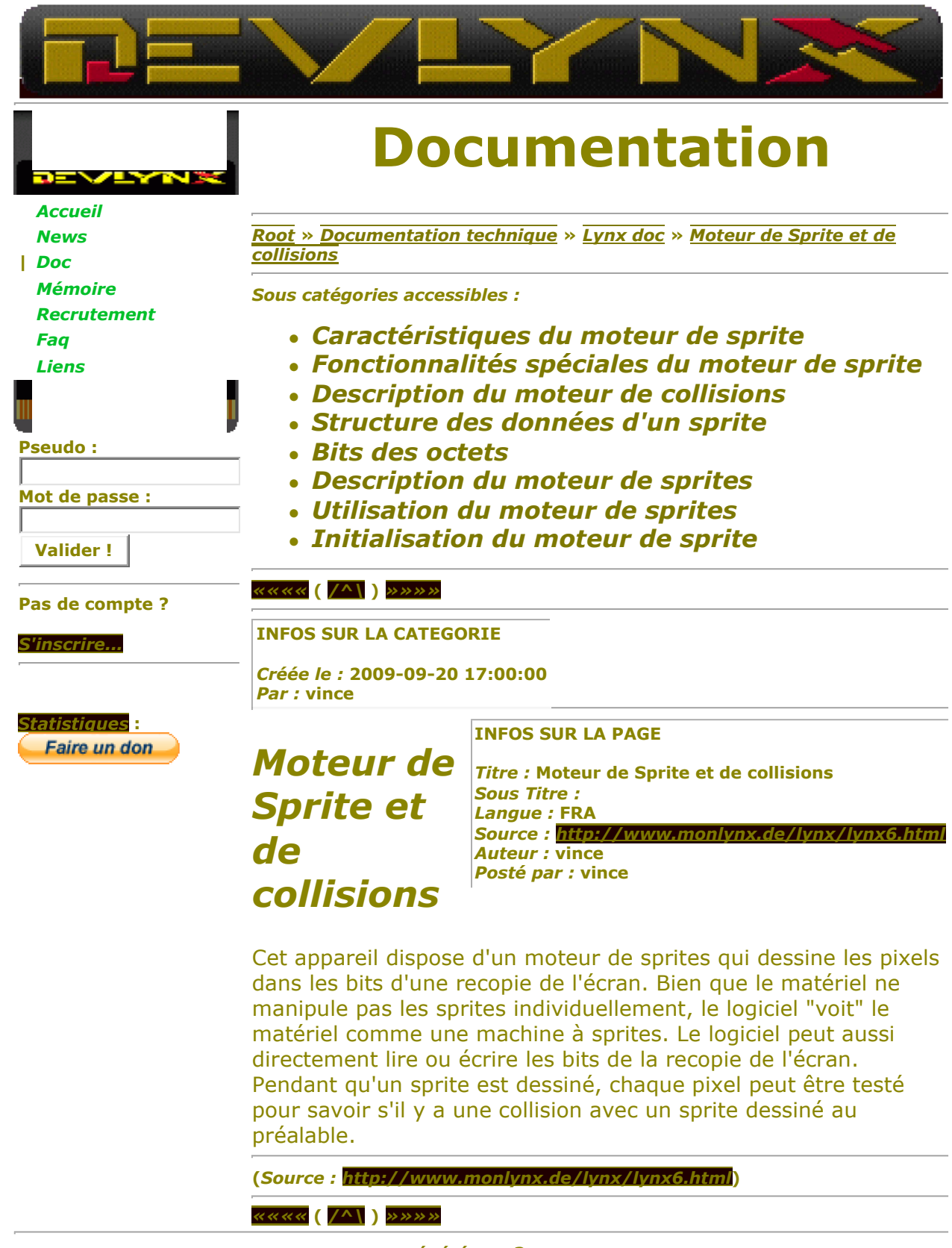

**générée en 3 ms -= DevLynx, un site par** *vince* **pour vous =-**